## SUPPLEMENTARY FIGURES

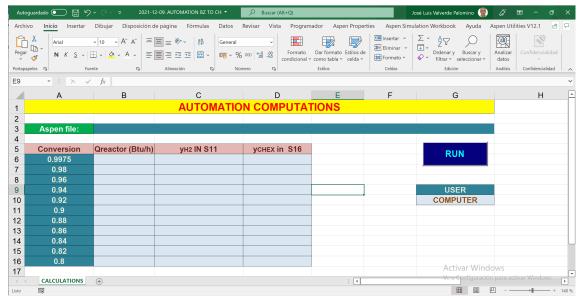

**Figure S1**. Sheet COMPUTATIONS in the MS EXCEL-VBA template used in Case of Study 1.

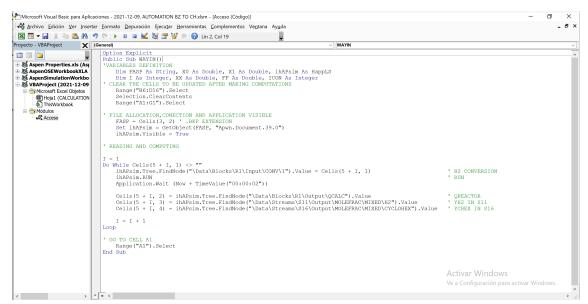

Figure S2. Definition of module Acceso used in Case of Study 1.

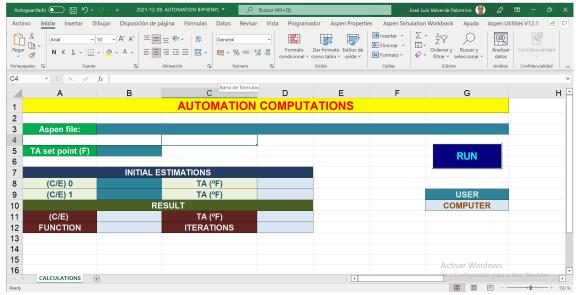

**Figure S3**. Sheet COMPUTATIONS in the MS EXCEL-VBA template used in Case of Study 2.

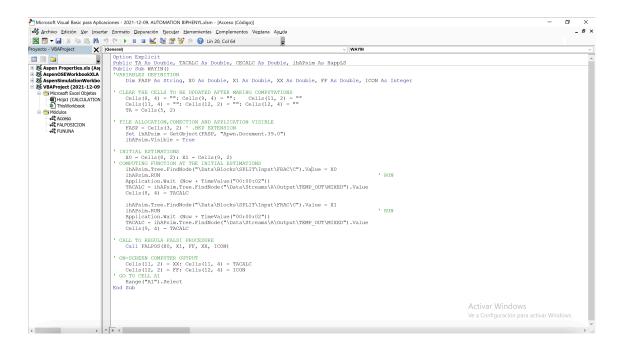

Figure S4. Definition of module Acceso used in Case of Study 2.

Figure S5. Definition of module FALPOSICION used in Case of Study 2.

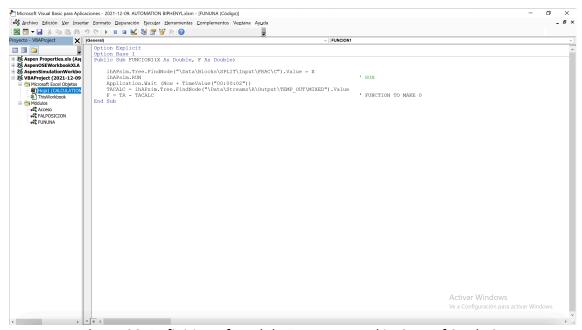

Figure S6. Definition of module FUNUNA used in Case of Study 2.

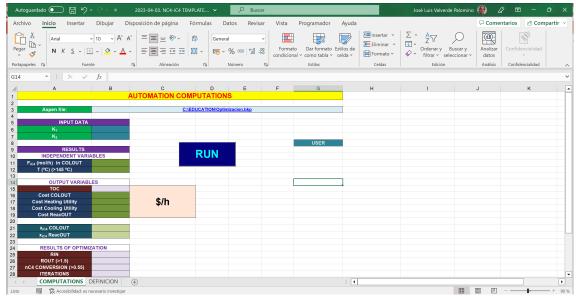

**Figure S7**. Sheet COMPUTATIONS in the MS EXCEL-VBA template used in Case of Study 3.

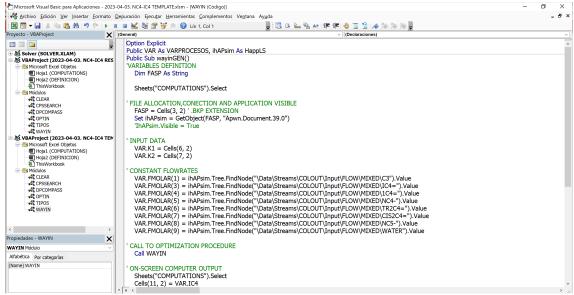

Figure S8. Definition of module WAYIN used in Case of Study 3.

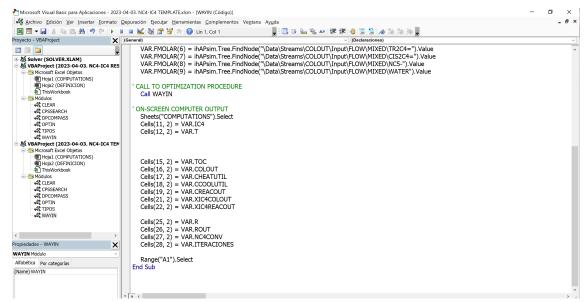

Figure S8. Definition of module WAYIN used in Case of Study 2 (continuation).

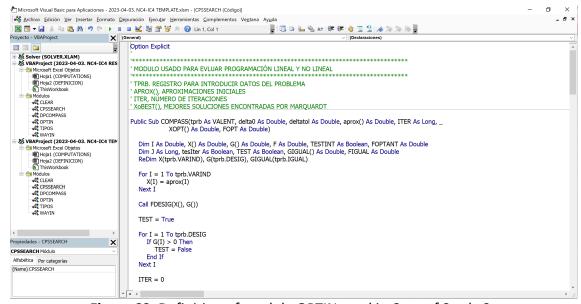

Figure S9. Definition of module OPTIN used in Case of Study 3.

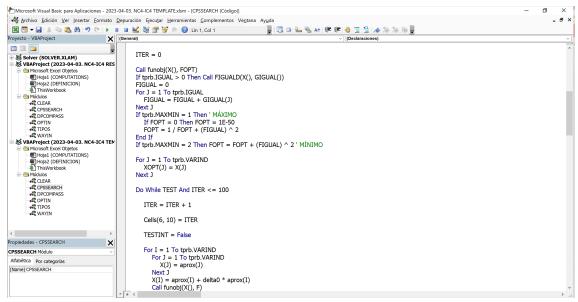

Figure S9. Definition of module OPTIN used in Case of Study 3 (continuation).

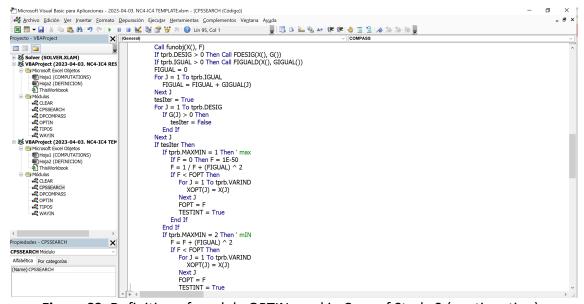

Figure S9. Definition of module OPTIN used in Case of Study 3 (continuation).

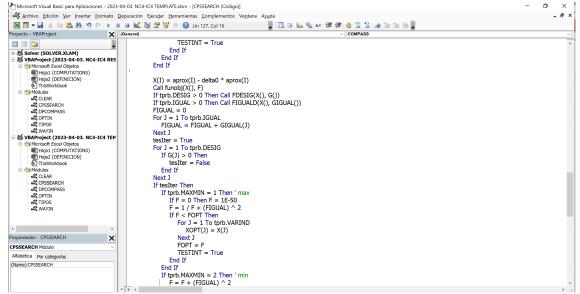

Figure S9. Definition of module OPTIN used in Case of Study 3 (continuation).

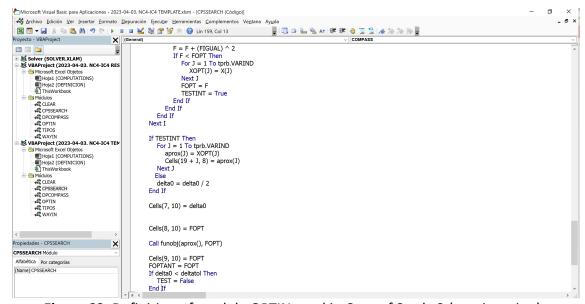

Figure S9. Definition of module OPTIN used in Case of Study 3 (continuation).

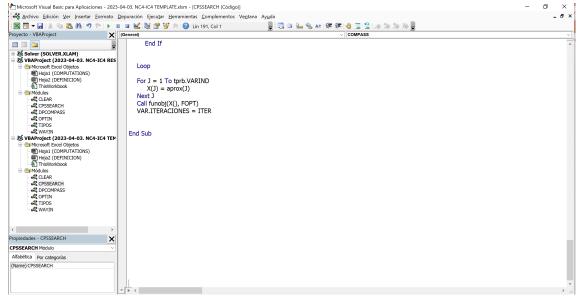

Figure S9. Definition of module OPTIN used in Case of Study 3 (continuation).

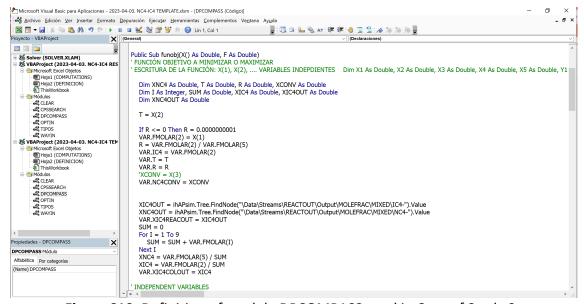

Figure S10. Definition of module DPCOMPASS used in Case of Study 3.

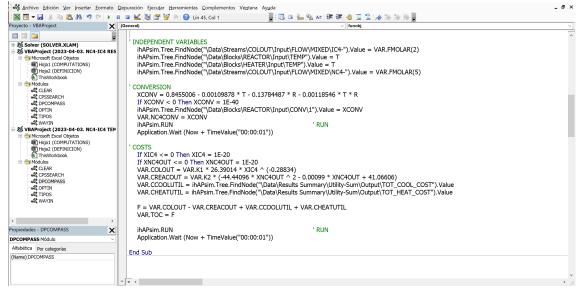

Figure \$10. Definition of module DPCOMPASS used in Case of Study 3 (continuation).

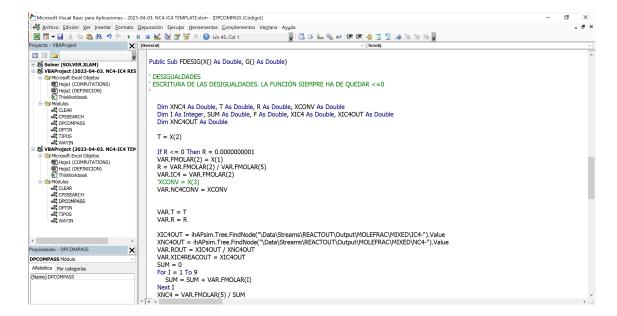

Figure \$10. Definition of module DPCOMPASS used in Case of Study 3 (continuation).

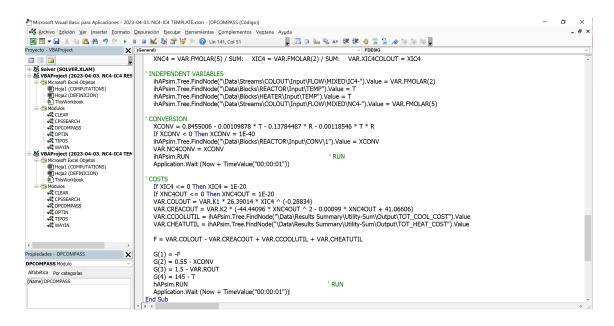

Figure \$10. Definition of module DPCOMPASS used in Case of Study 3 (continuation).